# **Backlog Courrier - Anomalie #27347**

## **Parapheurs externes - Historique du courrier : tracer l'erreur**

01/12/2023 16:47 - Emmanuel DILLARD

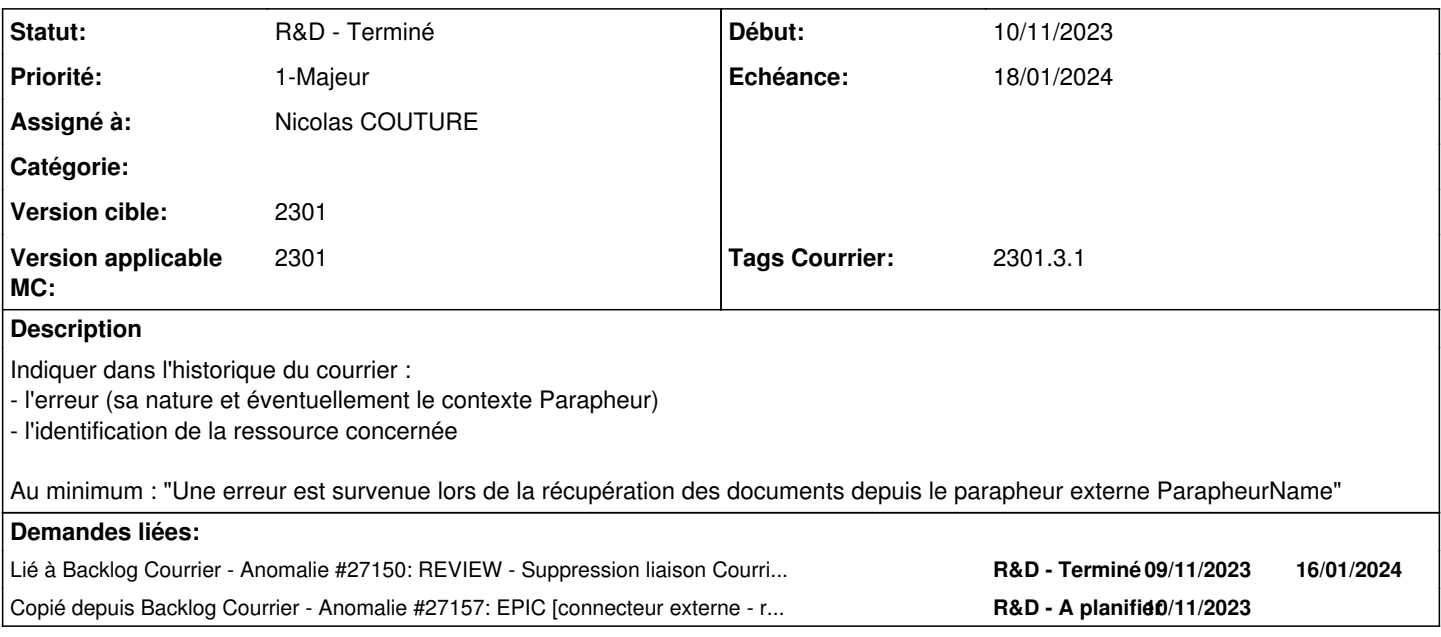

#### **Historique**

#### **#1 - 01/12/2023 16:47 - Emmanuel DILLARD**

*- Copié depuis Anomalie #27157: EPIC [connecteur externe - récupération des documents] Améliorer le retour en erreur de retrieveMailFromSignatoryBook ajouté*

#### **#2 - 01/12/2023 16:48 - Emmanuel DILLARD**

*- Description mis à jour*

#### **#3 - 02/01/2024 11:59 - Emmanuel DILLARD**

*- Sujet changé de Historique du courrier : tracer l'erreur à Parapheurs externes - Historique du courrier : tracer l'erreur*

#### **#4 - 02/01/2024 12:02 - Emmanuel DILLARD**

- *Statut changé de R&D A planifier à R&D En cours*
- *Tags Courrier 2301.3.1 ajouté*

#### **#5 - 02/01/2024 12:45 - Emmanuel DILLARD**

*- Echéance mis à 16/01/2024*

## **#6 - 03/01/2024 11:54 - Emmanuel DILLARD**

*- Lié à Anomalie #27571: Connecteur Ixbus : afficher l'erreur lors d'un envoi ajouté*

#### **#7 - 05/01/2024 14:10 - Nicolas COUTURE**

*- Assigné à mis à Nicolas COUTURE*

### **#8 - 08/01/2024 12:40 - Emmanuel DILLARD**

*- Lié à Anomalie #27571: Connecteur Ixbus : afficher l'erreur lors d'un envoi supprimé*

## **#9 - 09/01/2024 14:23 - Nicolas COUTURE**

*- Lié à Anomalie #27150: REVIEW - Suppression liaison Courrier si document inexistant dans FastParapheur ineffective ajouté*

## **#10 - 09/01/2024 14:24 - Nicolas COUTURE**

Ajout de la liaison avec [#27150](https://forge.maarch.org/issues/27150) car il y a besoin de ce correctif pour que le script puisse aller au bout en cas d'erreur liée à l'identifiant

### **#11 - 09/01/2024 16:22 - GIT LAB**

[**CREATION**] MR sur **2301\_releases** (**fix/27347/2301.2.x**) par ncoutur [couture@docimsol.com](mailto:couture@docimsol.com)

<https://labs.maarch.org/maarch/MaarchCourrier/commit/4ed8ee55c39d9371cfc06c24befbb469c7cad362>

## **#12 - 10/01/2024 17:34 - Nicolas COUTURE**

*- Statut changé de R&D - En cours à R&D - En test*

## **#13 - 16/01/2024 10:20 - GIT LAB**

[**CREATION**] MR sur **2301\_releases** (**fix/27347/2301.3.x**) par ncoutur [couture@docimsol.com](mailto:couture@docimsol.com)

<https://labs.maarch.org/maarch/MaarchCourrier/commit/a6eeff02f6fa370fe583636de5cb278d45ae7049>

#### **#15 - 16/01/2024 14:42 - Emmanuel DILLARD**

*- Echéance changé de 16/01/2024 à 18/01/2024*

### **#16 - 22/01/2024 14:45 - Joseph AKEL**

*- Statut changé de R&D - En test à R&D - Terminé*